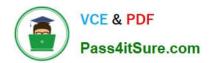

# C9010-260<sup>Q&As</sup>

IBM Power Systems with POWER8 Sales Skills V2

# Pass IBM C9010-260 Exam with 100% Guarantee

Free Download Real Questions & Answers PDF and VCE file from:

https://www.pass4itsure.com/c9010-260.html

100% Passing Guarantee 100% Money Back Assurance

Following Questions and Answers are all new published by IBM Official Exam Center

- Instant Download After Purchase
- 100% Money Back Guarantee
- 365 Days Free Update
- 800,000+ Satisfied Customers

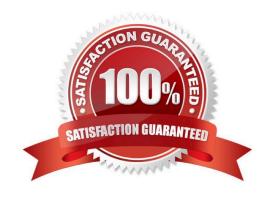

# VCE & PDF Pass4itSure.com

# https://www.pass4itsure.com/c9010-260.html

2024 Latest pass4itsure C9010-260 PDF and VCE dumps Download

# **QUESTION 1**

A user has added a new Unica Campaign Attribute and would like to make that attribute available to the Cognos reports. To do this, the user needs to:

- A. use the Reports SQL generator to update the existing reporting views.
- B. use the Reports SQL generator to create new views which include the new attribute.
- C. do nothing, once the new column is added the reports model is automatically updated.
- D. use the Cognos application administrator to create a new data framework which includes the new attribute.

Correct Answer: B

# **QUESTION 2**

A user is mapping a flat file into Unica Campaign. The user needs to ensure that the file ends with a:

- A. tab.
- B. comma.
- C. closing bracket.
- D. carriage return, line feed.

Correct Answer: D

#### **QUESTION 3**

In a Unica deployment there is a requirement for all users to share one database login credentials to access the marketing database in the flowcharts. There is also a need to automate this process without a challenge response. What actions will the specialist advise the customer to carry out?

- A. The users will need to go to Admin > Data Sources and login from there to avoid the request for credentials in the future.
- B. In the data source, the ASMSaveDBAuthentication and ASMUserForDBCredentials settings will need to be configured appropriately.
- C. Permissions will need to given for accessing User Tables in User Roles and Permissions under the section Campaign > partition[n] > User Tables.
- D. Work will need to be done at the database level; the default username/password combination for a given database type needs to be used forthe user database.

Correct Answer: B

# VCE & PDF Pass4itSure.com

# https://www.pass4itsure.com/c9010-260.html

2024 Latest pass4itsure C9010-260 PDF and VCE dumps Download

# **QUESTION 4**

| A Unica Campaign deployment on a UNIX operating system requires access to a customer data source in a Teradata |
|----------------------------------------------------------------------------------------------------|
| Database. To access the Teradata data source, which database environment variable needs to be defined in the   |
| Campaign startup script?                                                                                       |

- A. ODBC
- B. ODBCINI
- C. TD\_DBPATH
- D. TD\_DBHOME

Correct Answer: B

#### **QUESTION 5**

A user needs to output data from a Unica Campaign flowchart and does not need to utilize the data within the flowchart. This can be done by creating and outputting the data to a:

- A. fact table.
- B. general table.
- C. dimension table.
- D. base record table.

Correct Answer: B

#### **QUESTION 6**

A campaign user has come to the specialist indicating that one particular flowchart is taking too long to run, and they need help finding the bottleneck. What are the most logical first steps to try to isolate the actual bottleneck(s)?

- A. The specialist needs to send the user a re-sizing questionnaire, since this means the user\\'s system is undersized.
- B. The specialist should request that the user monitor the performance of the database because it\\'s most likely a database problem.
- C. The specialist needs to ask for a copy of that flowchart\\'s log file and the flowchart template file, and use it to begin the initial assessment of thesituation.
- D. The specialist needs to ask the user a sequence of questions about all of the flowcharts such as how many records do they select initially, howmany segment boxes do they have, and how many output records do they write per day.

Correct Answer: C

# **QUESTION 7**

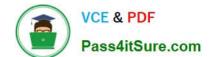

# https://www.pass4itsure.com/c9010-260.html

2024 Latest pass4itsure C9010-260 PDF and VCE dumps Download

What JDBC type database driver works with Unica products?

- A. Type 2 JDBC drivers must be used.
- B. Type 4 JDBC drivers must be used.
- C. Any type 4 and above JDBC drivers can be used.
- D. Any certified JDBC drivers that have been tested can be used.

Correct Answer: B

# **QUESTION 8**

In Unica Campaign, when can a specialist configure whether a mailing should be Standard or Transactional?

- A. While configuring the Output List table.
- B. While configuring the Emessage document.
- C. While configuring the Emessage mailing tab.
- D. While configuring the Emessage process box.

Correct Answer: C

# **QUESTION 9**

An administrator has just installed Unica Platform and Unica Campaign. The user wants to change permissions for the out of the box delivered users. Which security policies and permissions are delivered on first install (or in other words, out of the box) with Unica Campaign?

- A. Local policy
- B. Global policy and System policy
- C. System policy and Customer policy
- D. Administrative permissions and Global policy

Correct Answer: D

### **QUESTION 10**

A specialist has just completed a Unica Campaign installation using SQL Server. When it was first accessed, the specialist sees that Manage Table Mappings > Show System Tables under the Campaign Settings appears but does not show any mapped system tables. The reason for this could be that:

- A. the ODBC driver was not correctly configured.
- B. the specialist does not have correct Campaign security policies.

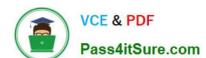

# https://www.pass4itsure.com/c9010-260.html

2024 Latest pass4itsure C9010-260 PDF and VCE dumps Download

C. the JDBC connection was incorrectly set in the web application server.

D. the database which contains the Platform system tables is not accessible.

Correct Answer: A

#### **QUESTION 11**

A Unica Campaign deployment requires Cognos reporting to be configured. As part of configuring the Cognos firewall, which property in the Cognos configuration, other than "Enable CAF (Cognos Application Firewall) Validation" needs to be set?

- A. Gateway URI Property
- B. Internal Dispatcher URI Property
- C. Valid Domains or Hosts Property
- D. External Dispatcher URI Property

Correct Answer: C

#### **QUESTION 12**

An administrator gave a user access to two different roles in two different security policies. In one role, the user is granted access to function A. In the other role, the user is denied access to function A. What will happen when the user accesses function A?

- A. Nothing happens, the administrator will need to perform additional tasks.
- B. Based on the aggregation on permissions during evaluation by the Unica Platform, the user will be denied access to function A since theaccess was denied in one of the roles.
- C. Based on the aggregation on permissions during evaluation by the Unica Platform, the user will be granted access to function A since theaccess was granted in one of the roles.
- D. Based on the aggregation on permissions during evaluation by the Unica Platform, an error message will appear indicating that more permissions need to be defined, since the two permissions in the two roles conflict with one another.

Correct Answer: B

### **QUESTION 13**

During many flowchart runs, there are specific errors which appear in many of the flowchart log files, and the customer wants extra logging to be captured in all the flowchart log files. Specifically, they want to configure more focused logging only for a specific category in order to avoid large and confusing flowchart log files. How can Unica Campaign be configured to default to the same logging options for all flowcharts?

A. Uncomment specific properties in the campaign\_log4j.properties file.

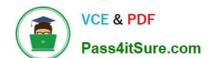

# https://www.pass4itsure.com/c9010-260.html

2024 Latest pass4itsure C9010-260 PDF and VCE dumps Download

- B. The customer must specify the Logging Levels directly in each flowchart\\'s Logging Options.
- C. Under Settings > Configuration, choose the categories that need to be logged in Campaign > logging.
- D. Under Settings > Configuration, add the category that needs to be logged in partition[n] > server > logging > loggingCategories.

Correct Answer: D

# **QUESTION 14**

If a database loader utility is properly configured and used, it will almost always help to improve flowchart performance. Where can the specialist determine if the loaders are configured for use?

- A. Look on the partitions level for the loader settings, as these will control all data source loader settings.
- B. Look on the partitions level for the server and then optimization settings, as these will control all data source loader settings.
- C. Look on the partitions-partition[n]-datasources level and then look for the UA\_System\_Tables data source loader settings, as these setting willoverride all other data sources.
- D. Look on the partitions-partition[n]-datasources level and then look for both the UA\_System\_Tables database loader settings, as well as all ofthe user table data source loader settings.

Correct Answer: D

# **QUESTION 15**

After the administrator installs Unica Campaign reports pack and selects Analytics > Campaign Analytics, the folder containing the Campaign Cognos Performance reports are not available as an option. However, the reports folders Calendar Reports and Segment Crosstab Reports are available. What must the administrator do to ensure users can also access the Campaign Cognos Performance Reports and Segment Crosstab Reports?

- A. Under Unica Settings > Users, go to the cognos\_admin user and select "ReportsSystem (IBM Unica Reports)" to add it as a role.
- B. Reinstall the Unica Campaign reports pack and check again to ensure that the Campaign Cognos Performance reports is available as anoption under the Performance Reports folder.
- C. Under Unica Settings > User Roles and Permissions, drill down from the Campaign node to the Reports node. Ensure that the "Granted" optionhas been selected for at least the Admin Role for Reports.
- D. Check the folders under "Campaign Analytics" to ensure the report did not install incorrectly to another folder. Move the Campaign CognosPerformance option to the Performance Reports folder if it is found under another folder.

Correct Answer: C

C9010-260 PDF Dumps

C9010-260 Study Guide

C9010-260 Exam Questions